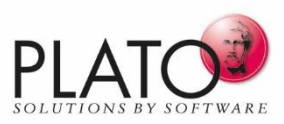

# **Die Innovation für Wissensmanagement und Lessons Learned.**

Jedes Projekt liefert wertvolle Erkenntnisse von denen Sie profitieren können. Denn jede Erkenntnis kann für nachfolgende Projekte von Nutzen sein.

Für eine ähnliche Aufgabe schnell ein bestehendes Beispiel als Vorlage zu nehmen, ist sehr sinnvoll. So beginnt man nicht "bei Null", sondern kann Vorhandenes an die eigene Aufgabe anpassen.

Das Problem ist: Wo ist die richtige Vorlage? Ist das Gefundene auch noch aktuell und gültig? Hat es in der Zwischenzeit Änderungen gegeben und sind sie eingeflossen?

Studien belegen, dass ein nicht unerheblicher Anteil der Arbeitszeit in Suchvorgänge investiert wird. PLATO e1ns löst dieses Problem und nutzt das eigene professionelle Vorlagenmanagementsystem PLATO e1ns.templates.

Es erstellt Vorlagen angepasst an die Bedürfnisse der Systemanalyse und des Risikomanagements, gibt sie in einem geregelten Verfahren frei und veröffentlicht sie gezielt für den Nutzerkreis.

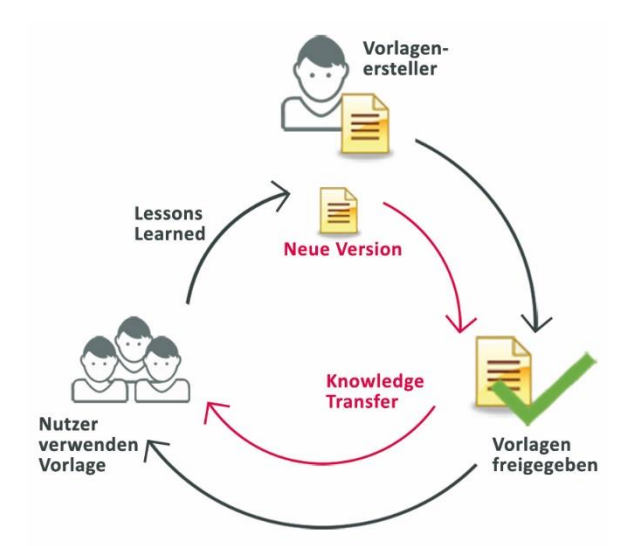

Lessons Learned: Liefert Erkenntnisse für die Vorlage Knowledge Transfer: Liefert neues Wissen an die Nutzer

# **Einsatz und Verwendung**

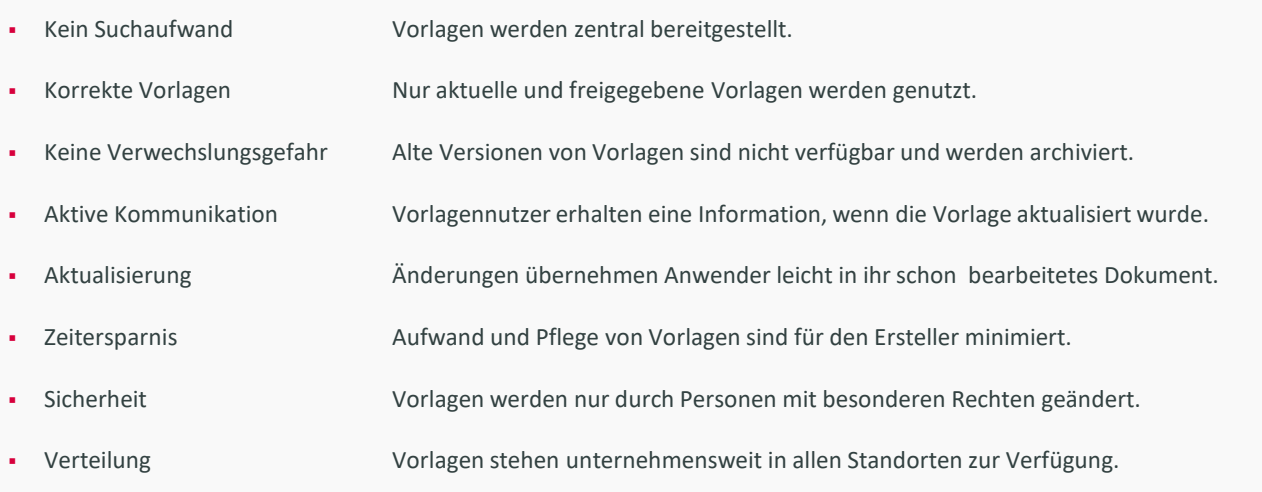

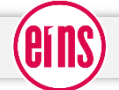

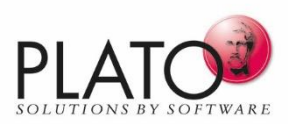

# **Vorlagen werden erstellt für:**

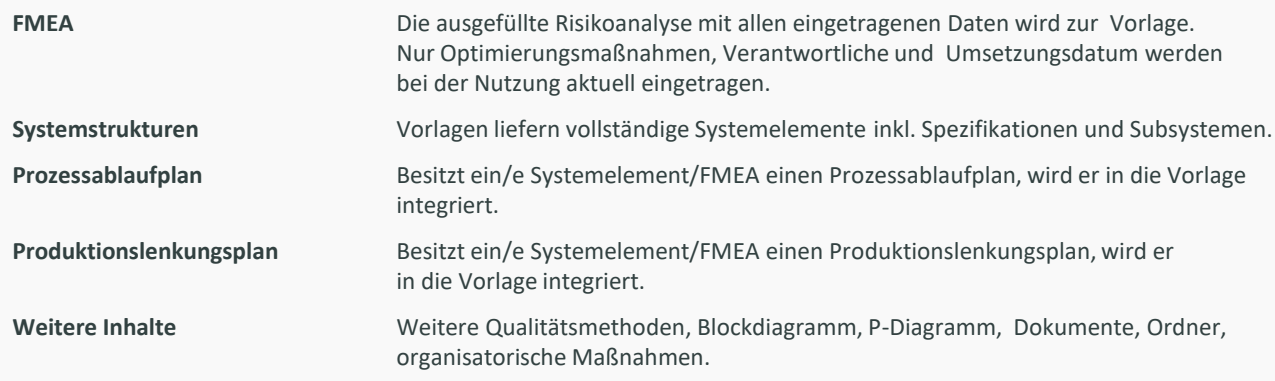

### **Vorlagenerstellung**

- Vorlagen werden in einem "geschützten" Bereich (separate Datenbank) erstellt.
- Ein Benutzerkreis mit speziellen Zugriffsrechten kann Vorlagen bearbeiten.

### **Vorlagen freigeben**

- Das Systemelement-Team der Vorlage ist verantwortlich für die Freigabe.
- Jedes Team-Mitglied erhält eine Email mit einer Freigabeaufforderung.

#### **Vorlagennutzung**

- Nur freigegebene Vorlagen stehen den Anwendern zur Verfügung.
- Anwender werden über Vorlagenänderungen informiert – per Email.

#### **Änderungen aus Vorlagen übernehmen**

- Änderungen, d.h. neue Daten, geänderte Daten oder Löschung von Daten in einer Vorlage werden in einer Vorschau angezeigt.
- Die Vorschau erfolgt über eine Formblattansicht oder das Audit Trail. Selektiv wählt der Anwender aus, welche Änderungen für ihn relevant sind und übernimmt sie in seine bereits vorhandene FMEA und/oder andere Formblätter.
- Änderungen in der Struktur und in Funktions- und Fehlernetzen werden ebenfalls über die Vorlage bereitgestellt. Abb.: Änderungen einer Vorlage werden in der Struktur

#### **Prozesse komfortabel gestalten - Prozessablaufplan**

- Herstellprozesse bestehen aus Subprozessen, die sich je nach herzustellenden Produktvarianten, unterschiedlichen Produktionsstätten und zur Verfügung stehenden Maschinen unterscheiden.
- Speziell für Prozessanalysen bietet e1ns.templates das Zusammenstellen eines Prozesses auf der Basis von Vorlagen für die Teilprozesse.
- Vorlagen für Subprozesse werden in einer Baumansicht "zusammengeklickt" und bauen automatisch in der Arbeitsdatenbank einen Prozessablaufplan für den Gesamtprozess auf.

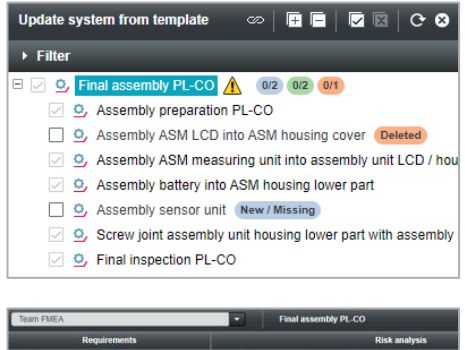

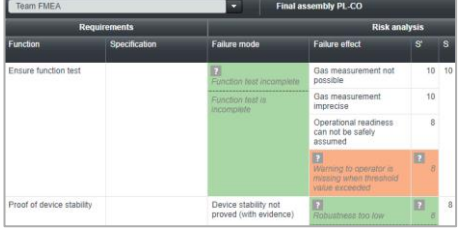

und in Formblättern angezeigt, selektiv ausgewählt und übernommen.

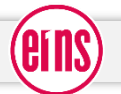